#### VHDL, FPGA's and softcores

# "Koen Martens" <[gmc@metro.cx](mailto:gmc@metro.cx)>

#### eth0:winter 2014

http://corpsmoderne.itch.io/flappy-space-program

#### OUTLINE

- > VHDL
- > SIMULATION
- > SYNTHESIS: FPGA's and ASIC's
- > SOFT-CORES
	- > opencores.org
	- > wishbone
	- > zpu
	- > gmzpu

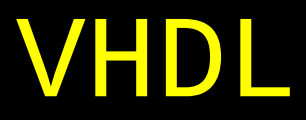

## VHDL : VHSIC Hardware Description Language VHSIC : Very High Speed Integrated Circuit

[www.freerangefactory.org/dl/free\\_range\\_vhdl.pdf](http://www.freerangefactory.org/dl/free_range_vhdl.pdf) http://it-ebooks.info/book/2757/

#### **VHDL>1+1=10**

- $0 + 0 = 00$  $0 + 1 = 01$  $1 + 0 = 01$
- $1 + 1 = 10$
- $A + B = C$

#### VHDL>boilerplate

library IEEE; use IEEE.std\_logic\_1164.all; use IEEE.numeric\_std.all;

## VHDL>entity

```
entity adder is
     -- simple adder, adds two 1-bit inputs and 
outputs the 2-bit sum
     port(
         a : in std_logic;
         b : in std_logic;
         c : out std_logic_vector(1 downto 0)
     );
end entity adder;
```
#### VHDL>architecture

```
architecture rtl of adder is
   signal a2 : std_logic_vector(1 downto 0);
   signal b2 : std_logic_vector(1 downto 0);
begin
```

$$
a2(0) \le a;
$$
  
\n
$$
a2(1) \le -10;
$$
  
\n
$$
b2(0) \le b;
$$
  
\n
$$
b2(1) \le -10;
$$
  
\n
$$
b2(1) \le -10;
$$

 $c \le$  std\_logic\_vector(unsigned(a2) + unsigned(b2));

```
end architecture rtl;
```
## VHDL>testbench [1/2]

architecture rtl of adder\_TB is signal bit0 : std\_logic; signal bit1 : std\_logic; signal result : std\_logic\_vector(1 downto 0);

 component adder is port ( a : in std\_logic; b : in std\_logic; c : out std\_logic\_vector(1 downto 0) ); end component adder;

```
VHDL>testbench [2/2]
    adder0 : adder
        port map (
        a => bit0, b => bit1, c => result);
    process
    begin
       bits = '0'; bit1 <= '0'; wait for 1 us;
       bits = '1'; wait for 1 us;
       bits = '0'; bit1 <= '1'; wait for 1 us;
       bits = '1'; wait for 1 us;
    end process;
end architecture rtl;
```
#### SIMULATION>tools

> vim > ModelSim > Altera > GHDL > IDE's (Altera, Xilinx, ..)

#### SIMULATION>tools

**DEMO: adder** 

#### **VHDL>1+1=10**

 $\boldsymbol{\Theta}$  $\boldsymbol{\Theta}$  $= 00$  $\pm$  $\boldsymbol{\Theta}$  $+ 1 = 01$  $\mathbf{1}$  $+ 0$  $= 01$  $\mathbf 1$  $+ 1 = 10$ 

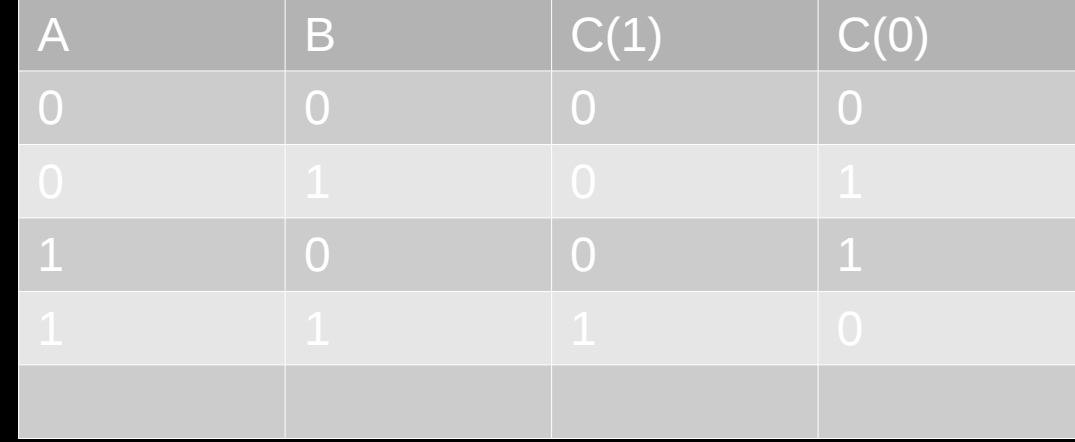

 $\overline{A} + \overline{B} = C$ 

#### VHDL>1+1=10

 $0 + 0 = 00$  $0 + 1 = 01$  $1 + 0 = 01$  $1 + 1 = 10$ 

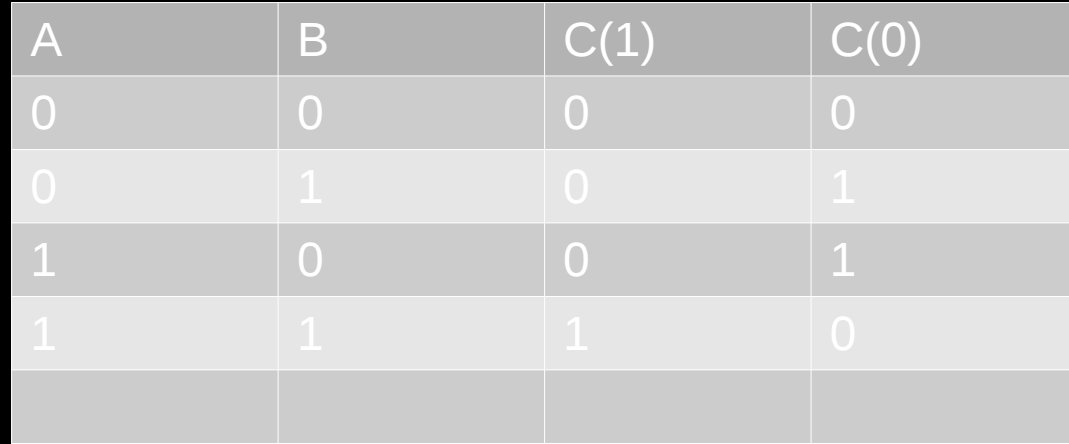

 $A + B = C$ 

 $C(1) = A$  AND B  $C(0) = A XOR B$ 

#### VHDL>better architecture

```
architecture rtl of adder is
   signal a2 : std_logic_vector(1 downto 0);
   signal b2 : std_logic_vector(1 downto 0);
begin
```

$$
a2(0) \le a;
$$
  
\n
$$
a2(1) \le -10;
$$
  
\n
$$
b2(0) \le b;
$$
  
\n
$$
b2(1) \le -10;
$$
  
\n
$$
b2(1) \le -10;
$$

 $c \le$  std\_logic\_vector(unsigned(a2) + unsigned(b2));

end architecture rtl;

#### SIMULATION>better adder

DEMO: better adder

#### VHDL>clock divider

```
entity clkdiv is
   port (
      clk_i : in std_logic;
      clk_o : out std_logic
   );
end entity clkdiv;
```
### VHDL>clock divider

```
architecture rtl of clkdiv is
  signal dclk : std logic:='0';
begin
   clock_divide:
    process(clk_i)
   begin
     if rising edge(clk i) then
         dclk <= not dclk;
      end if;
    end process;
  clk o \leq dclk;
end architecture rtl;
```
#### SIMULATION>clock divider

DEMO: Clock Divider

#### SYNTHESIS: FPGA's

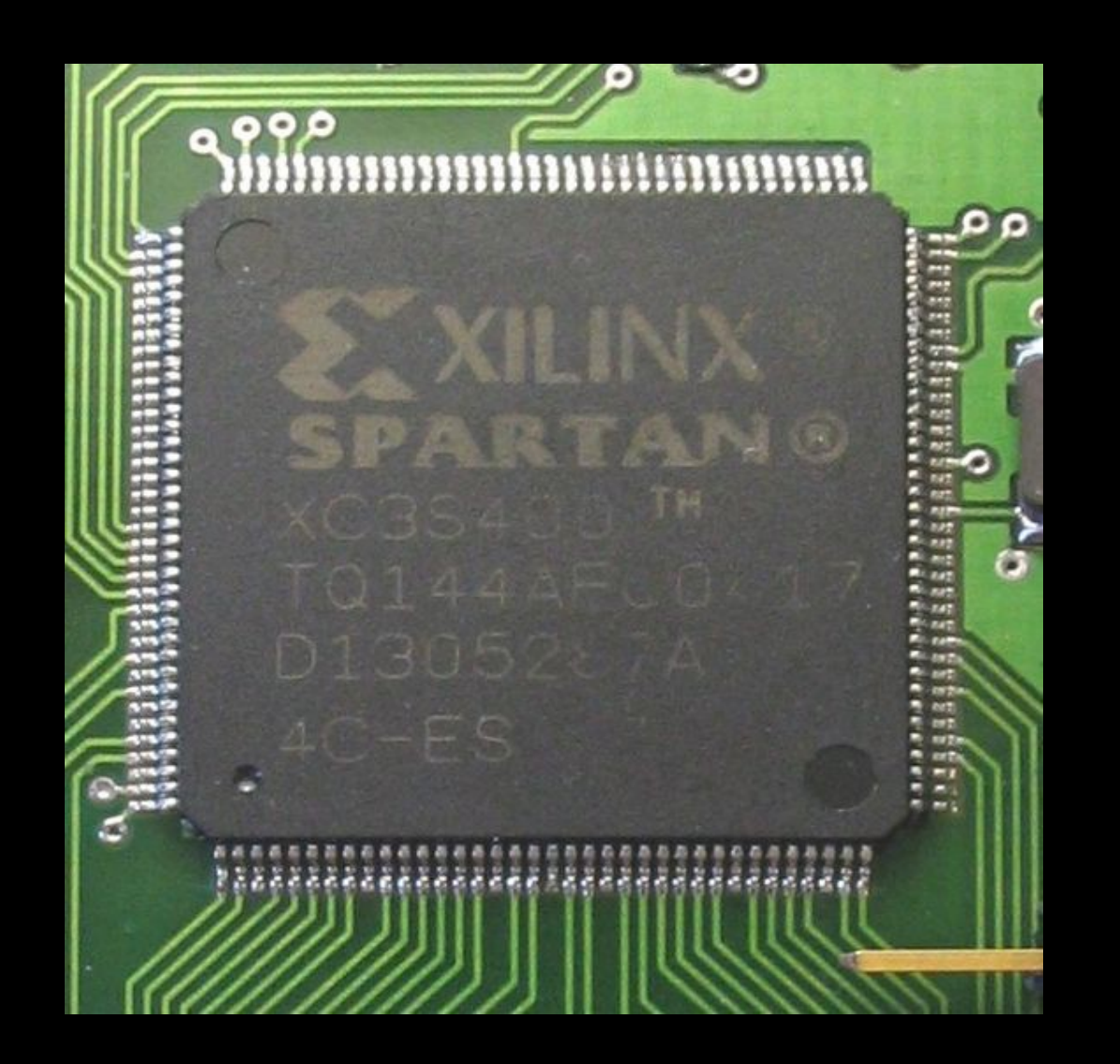

http://en.wikipedia.org/wiki/File:Fpga\_xilinx\_spartan.jpg

#### SYNTHESIS: ASIC's

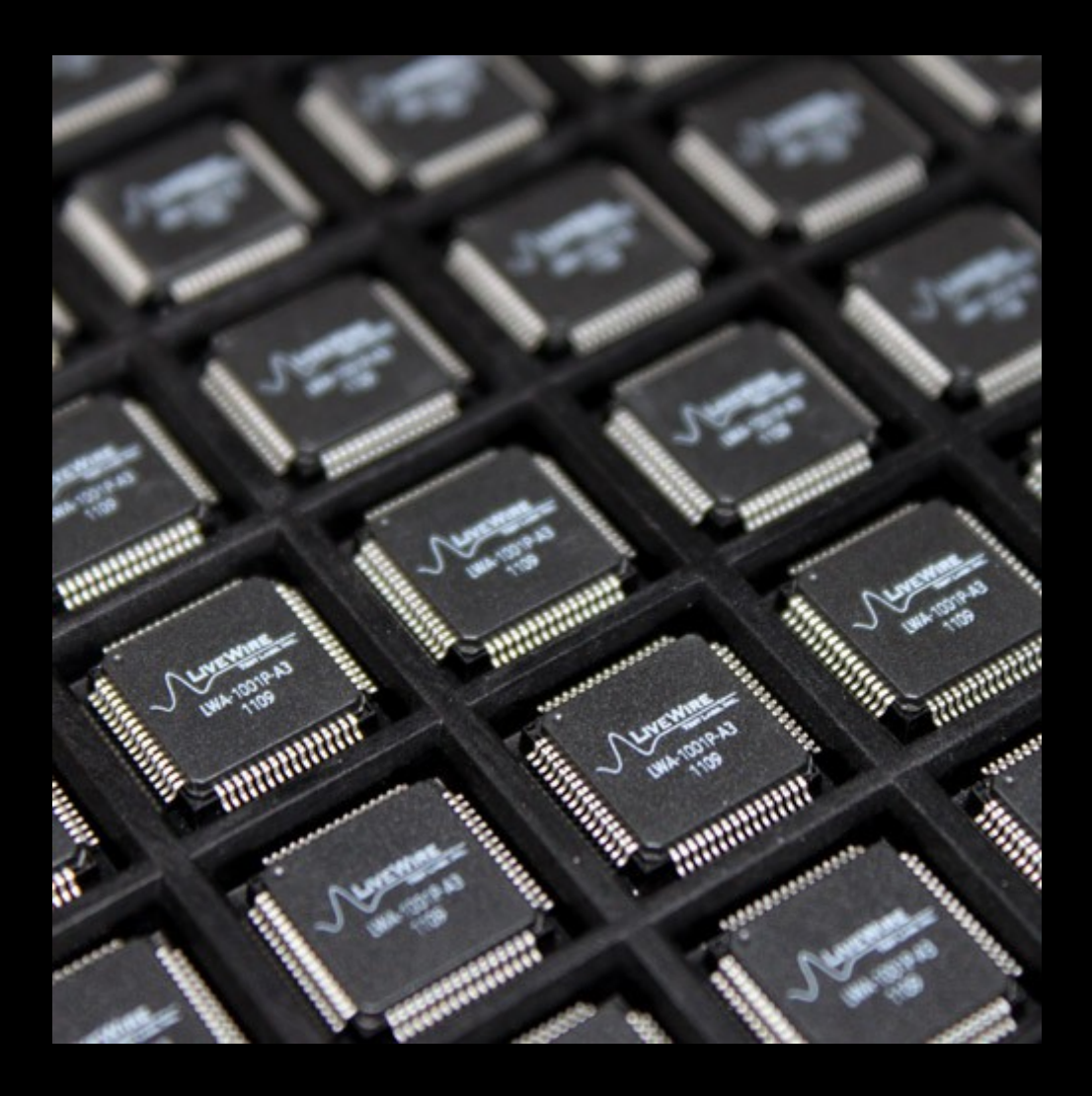

http://en.wikipedia.org/wiki/File:SSDTR-ASIC\_technology.jpg

### SYNTHESIS>difference w/ sim

• Default values for signals • Type conversions ●Timing • Layout / resource limitations

http://en.wikipedia.org/wiki/File:Fpga\_xilinx\_spartan.jpg

#### SOFTCORES

- > VHDL
- > SIMULATION
- > SYNTHESIS: FPGA's and ASIC's
- > SOFT-CORES
	- > opencores.org
	- > wishbone
	- > zpu
	- > gmzpu

SOFTCORES>opencores.org the #1 community within open source hardware IP-cores

OpenCores is the world's largest site/community for development of hardware IP cores as open source.

OpenCores.org host the source code for different digital HW projects (IP-cores, SoC, boards, etc) and support the users with different tools, platforms, forums and other useful information.

#### SOFTCORES>opencores.org

DEMO: opencores.org

## SOFTCORES>cpu design

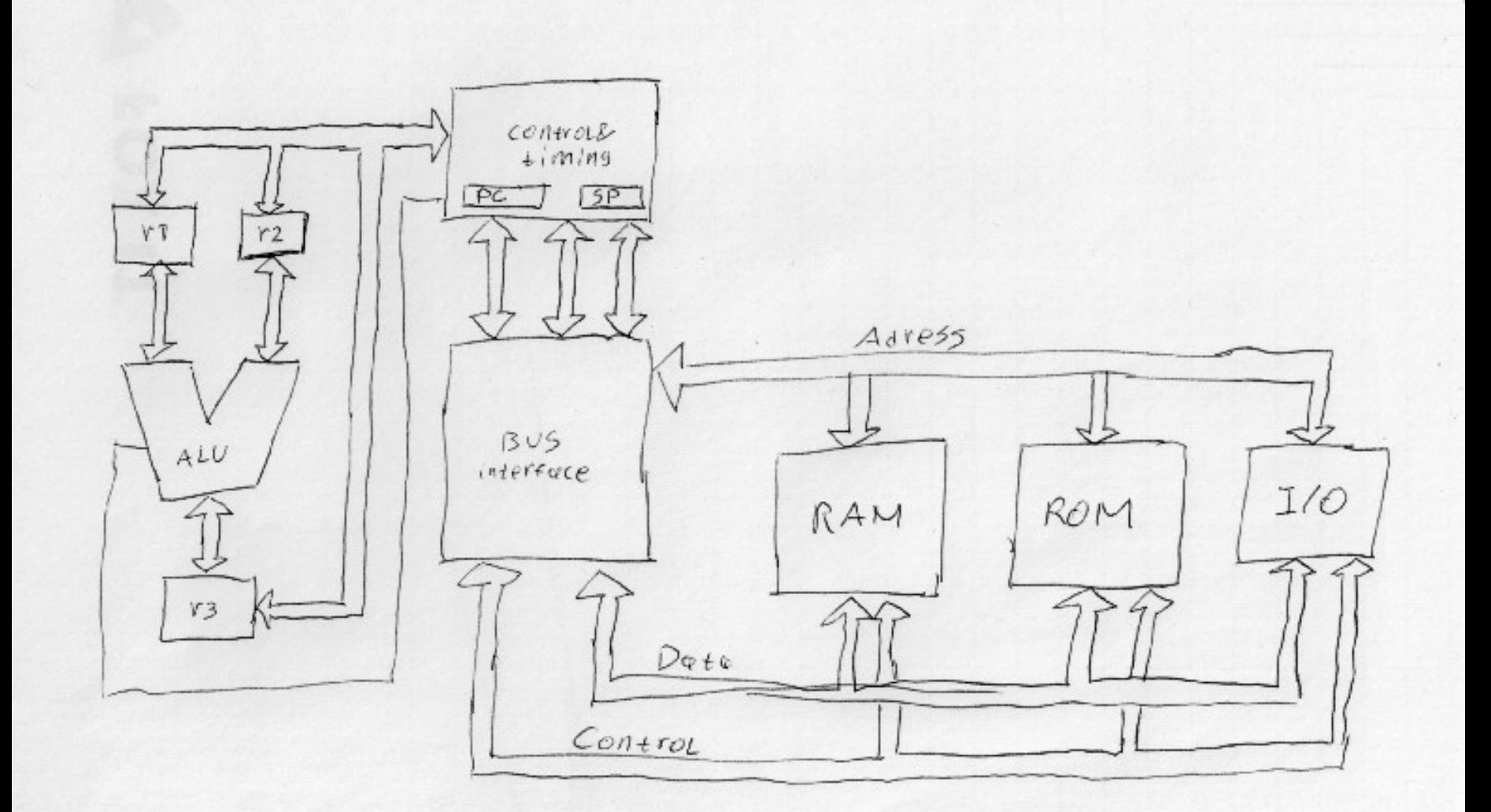

## SOFTCORES>timing

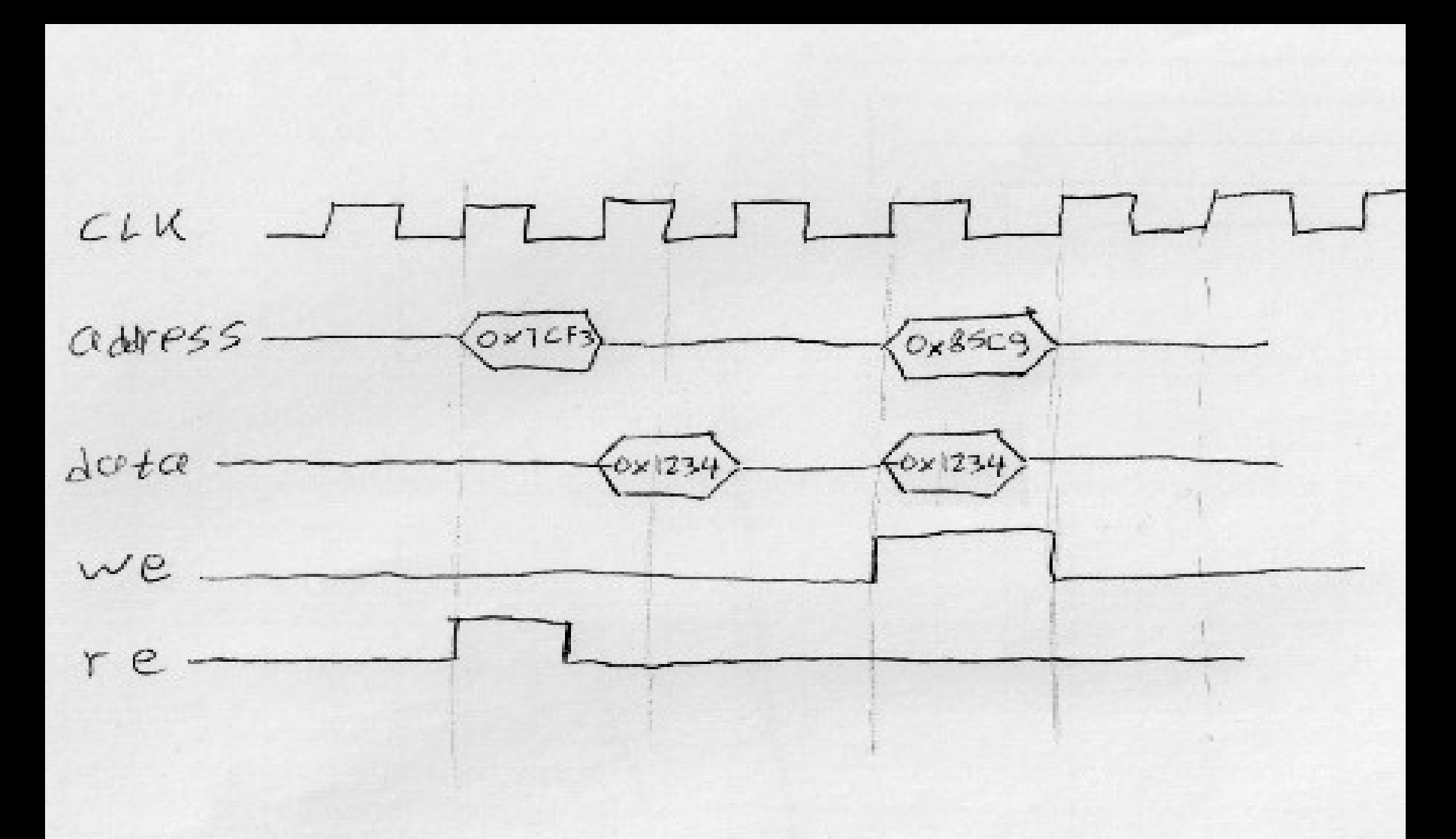

#### SOFTCORES>SoC design

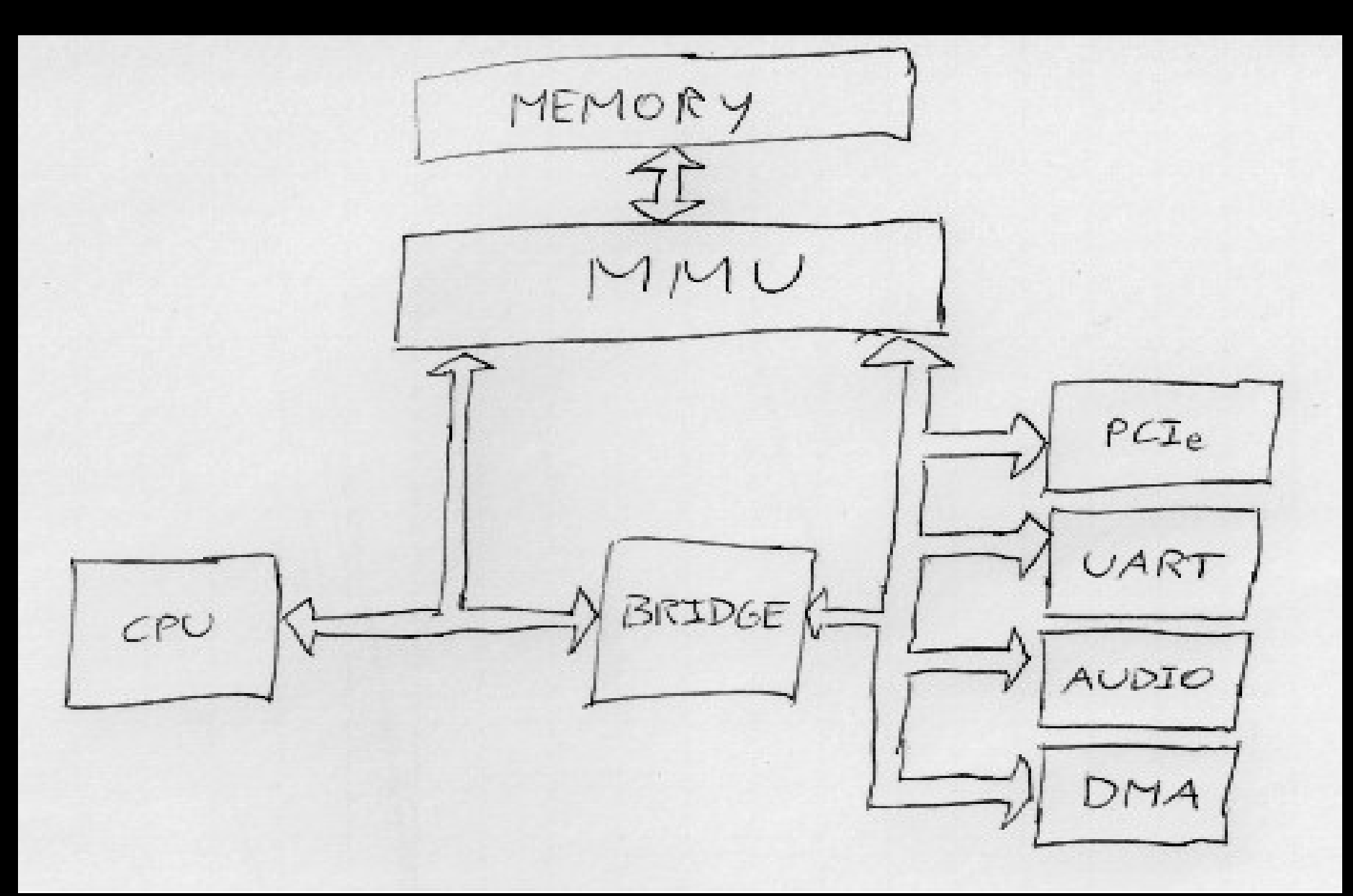

#### SOFTCORES>wishbone

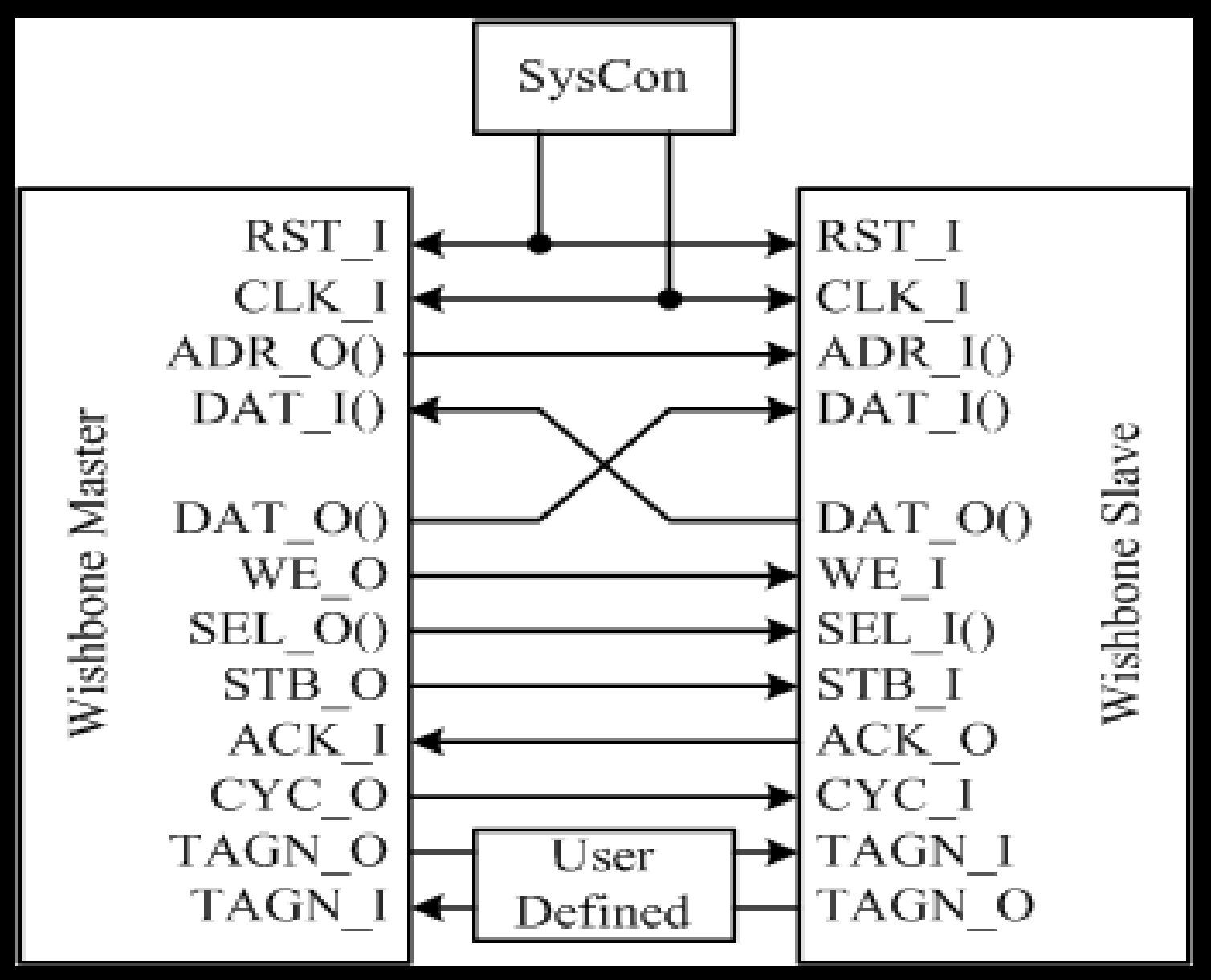

http://en.wikipedia.org/wiki/File:Wishbone\_Interface.svg

#### SOFTCORES>wishbone

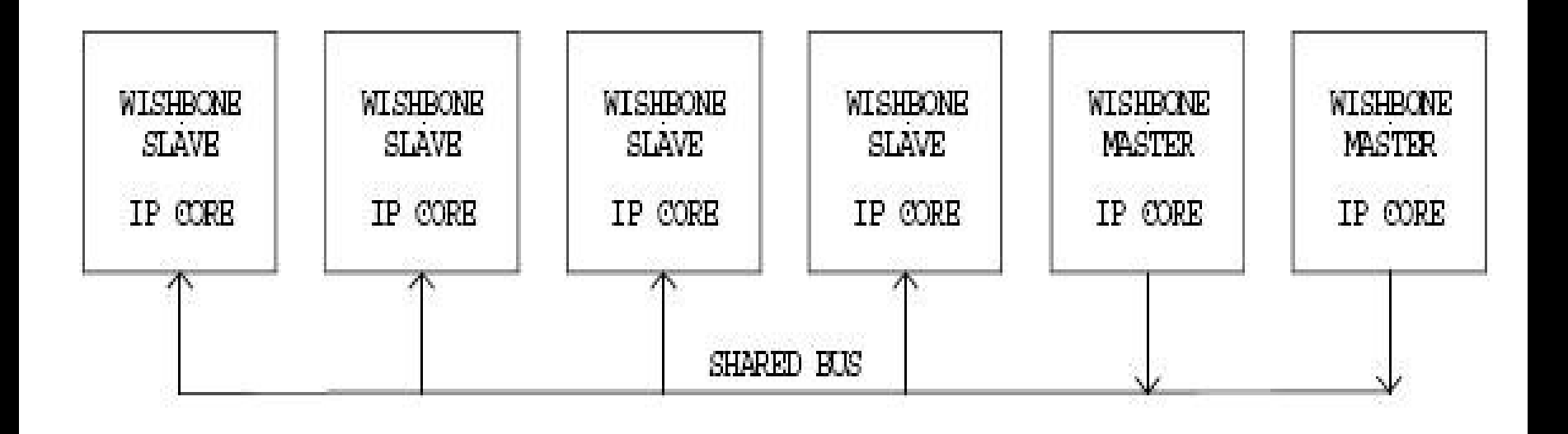

#### http://en.wikipedia.org/wiki/File:Wishbone\_shared\_bus.jpg

#### SOFTCORES>wishbone

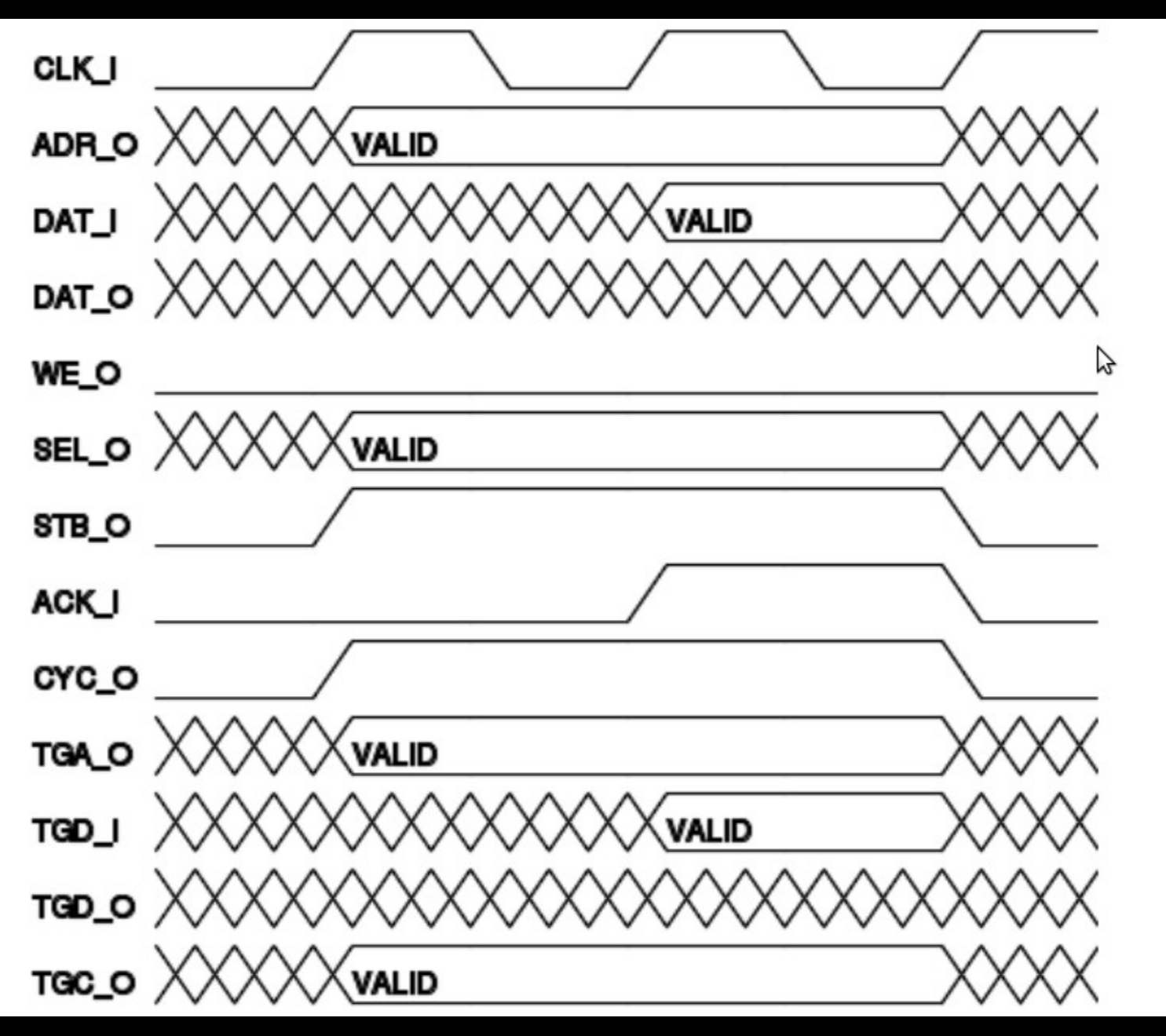

#### SOFTCORES>zpu

#### <http://opensource.zylin.com/zpu.htm>

#### DEMO: a brief tour through the zpu VHDL

#### SOFTCORES>zpu

#### **DEMO: zpugcc**

## SOFTCORES>gmzpu

- ●My own playground
- ●Based on zpu medium
- ●Goals:
	- Learn VHDL
	- Experiment with secure cpu design
	- Experiment with secure os design
- ●Short term:
	- Wishbone bus controller
	- Interrupt controller
	- Expand address space
	- Memory management

https://github.com/sonologic/gmzpu

#### VHDL, FPGA's and softcores

#### "Koen Martens" <gmc@metro.cx>